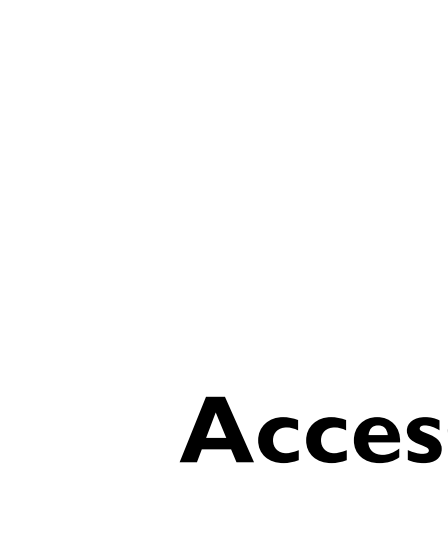

**Wade Deacon High School** 

## **Accessing Remote Lessons**

## **Guide for Students**

Exceptional Values · Exceptional Learning & Teaching · Exceptional Achievement

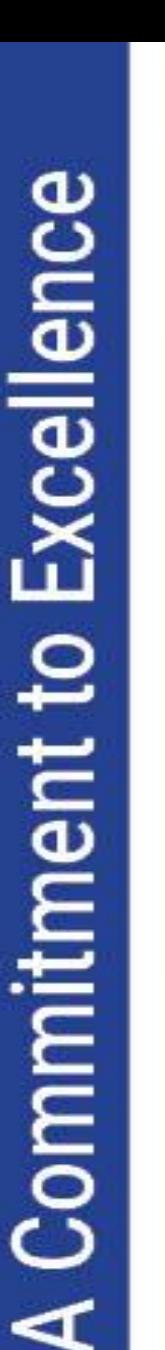

## **Wade Deacon High School**

**Wade Deacon Trust** 

### **Accessing remote lessons through Synergy**

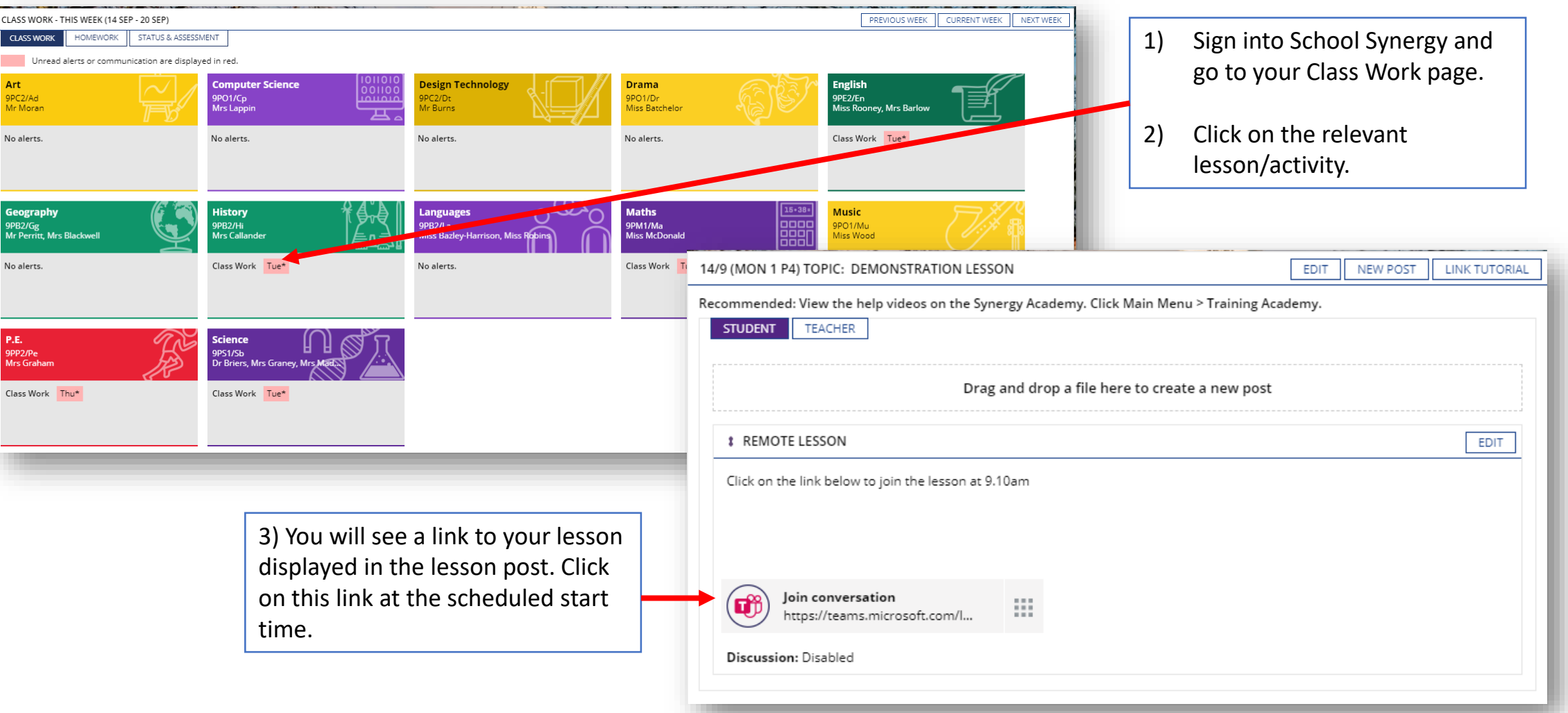

Exceptional Values · Exceptional Learning & Teaching · Exceptional Achievement

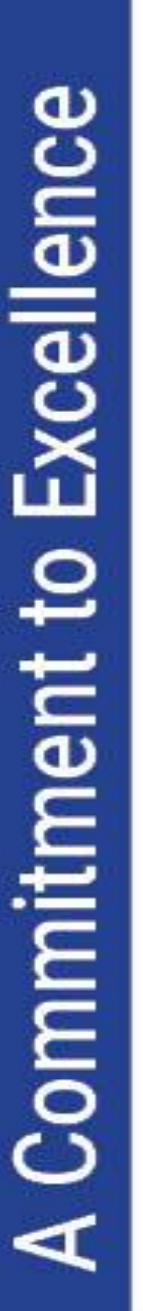

**Wade Deacon High School Vade Deacon Trust** 

#### **Signing into Teams**

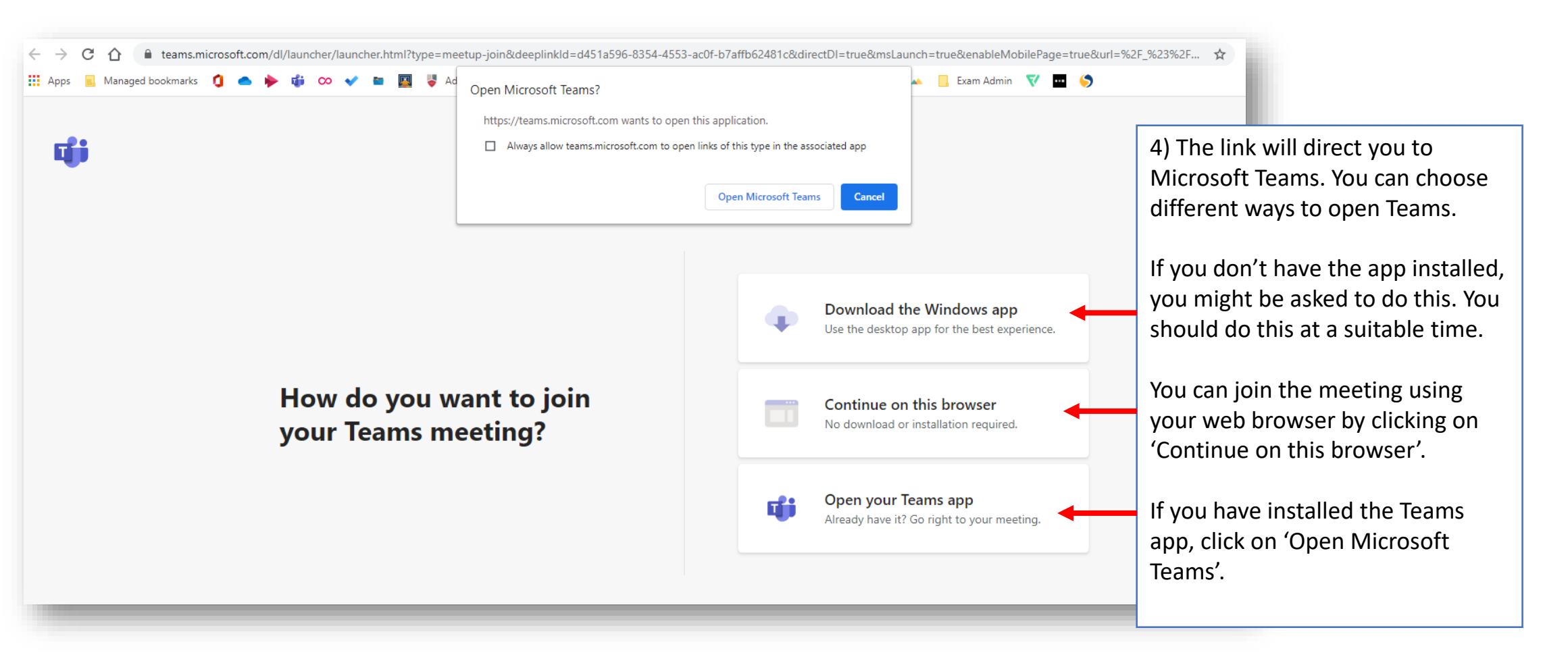

You might be asked log in. You should **use your school username and password** to do this.

#### Exceptional Values • Exceptional Learning & Teaching • Exceptional Achievement

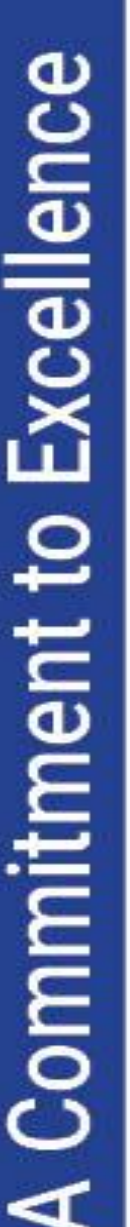

### **Join the Lesson**

#### **Wade Deacon High School Vade Deacon Trust**

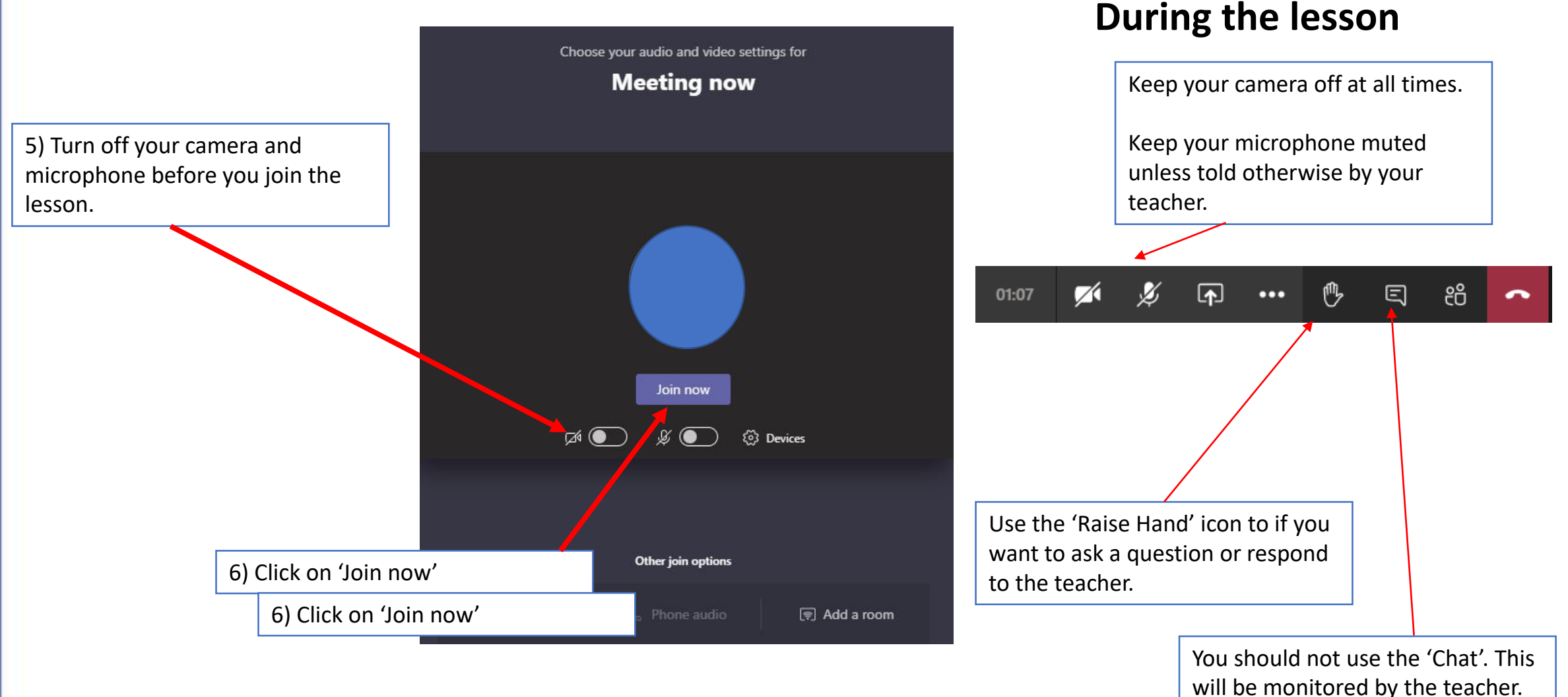

Exceptional Values • Exceptional Learning & Teaching • Exceptional Achievement

# **Wade Deacon High School**

## **Our Expectations**

- We expect the same high standards of behaviour in remote lessons as we would in school.
- You are expected to attend all remote lessons. A register will be taken.
- **Do not turn on your camera or microphone unless asked to do so.**
- Use the 'raise hand' button to ask for help if needed.
- Your teacher may ask you to respond to questions: speak clearly and try to get involved!
- You can contact your teacher using Synergy if you have any issues.

#### Exceptional Values • Exceptional Learning & Teaching • Exceptional Achievement